## **US 64-NC 49 CORRIDOR STUDY**

The No-build Alternative serves as the baseline or benchmark against which the Build Alternatives are evaluated. Typically, a No-build Alternative is defined as an alternative that incorporates "planned" improvements that are included in the fiscally constrained long-range plan, or more conservatively, only "committed" improvements such as those in the state DOT's transportation improvement program (TIP) or local agency's capital improvement program (CIP). However, the US 64-NC 49 Corridor Study is evaluating the compilation of all of the currently "planned" and "committed" improvements to US 64 and NC 49 as an investment alternative. Therefore, for the purposes of this study, the No-build Alternative is defined as only the "existing" facility, which consists of the present physical and operational condition of the facility, plus those improvements that were under construction at the time of the analysis.

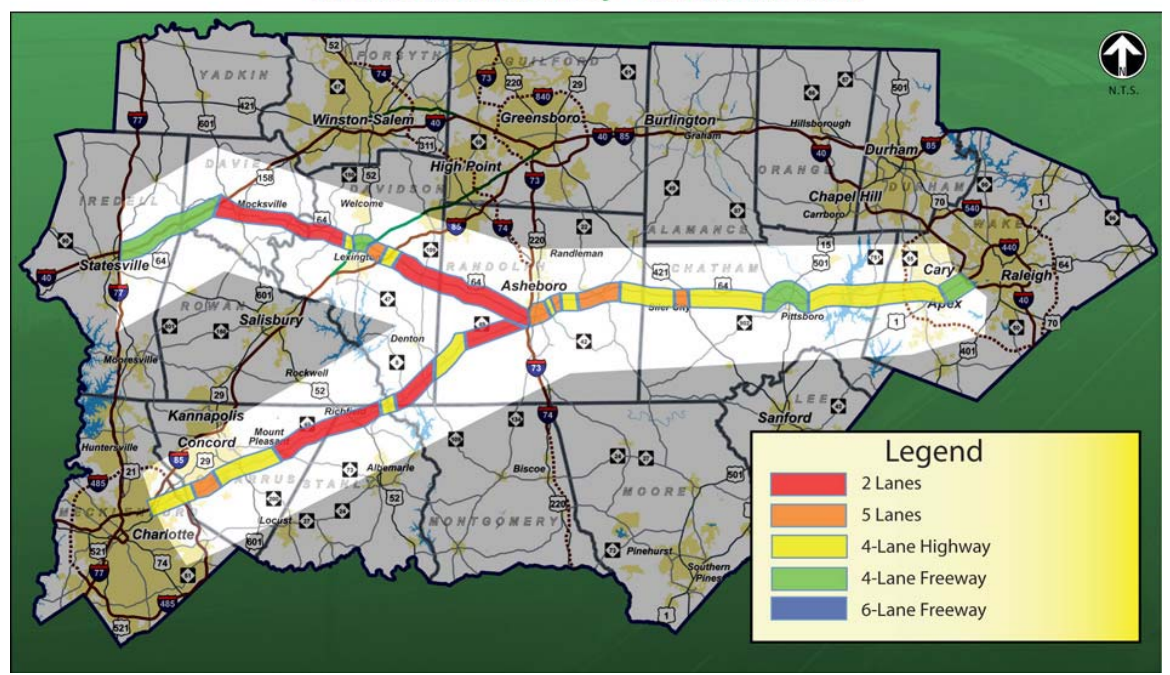

US 64-NC 49 Corridor Study - No-Build Alternative

## US 64-NC 49 - No-Build Alternative

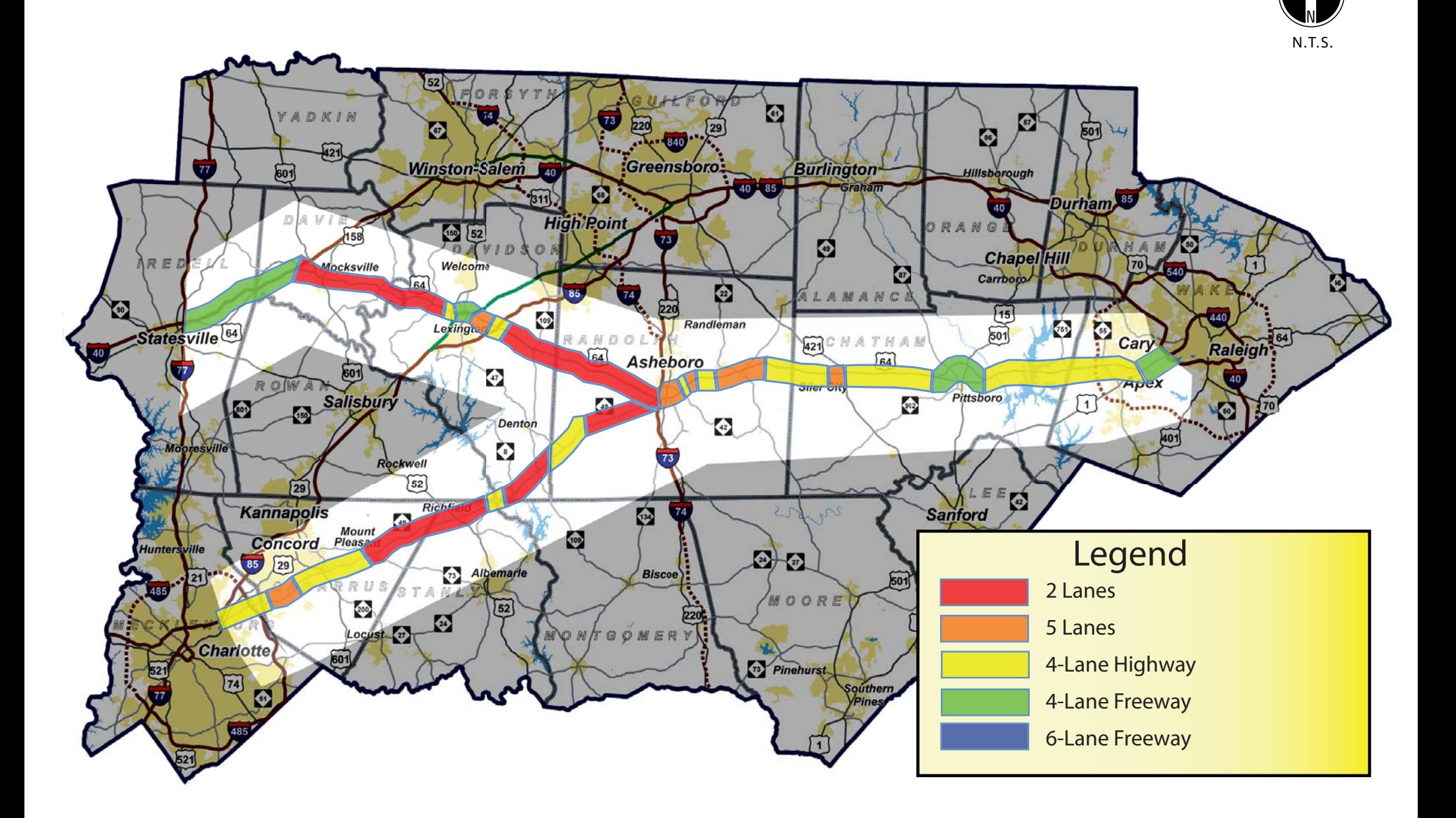